# MEMO

Korrekte Berechnung des Zeitzuschlages (Kids Liga) im Meetmanager

## Ausgangslage

Entsprechend der Zielsetzungen der Schweizerischen Kids Liga (KL) erhalten Kinder, die einen Fehler im Rahmen des Reglements 7.3.1 begehen, einen Zeitzusatz von 10% auf ihre Zeit dieses einzelnen Rennens und bleiben somit trotz einer Disqualifikation in der Gesamtwertung.<sup>1</sup>

Swiss Aquatics stellt die sogenannten Vorlagedateien im MDB-Format für die drei Wettkampfteile der KL zum Download zur Verfügung.<sup>2</sup> Dabei kann es passieren, dass trotz der Verwendung einer dieser Dateien die Berechnung des Zeitzuschlages im Meetmanager im Rahmen der Mehrkampfwertung nicht korrekt berechnet bzw. falsch ausgegeben wird.

Nachfolgend wird beschrieben, wie dieser Fehler identifiziert und behoben werden kann.

### «red. 10%» statt «disq.»

Die Einstellungen beim Aufsetzen der Veranstaltung waren nicht korrekt, wenn sowohl im Meetmanager als auch bei den ausgegebenen Ranglisten infolge einer Disqualifikation der Status «red. 10%» angezeigt wird.

#### Meetmanager

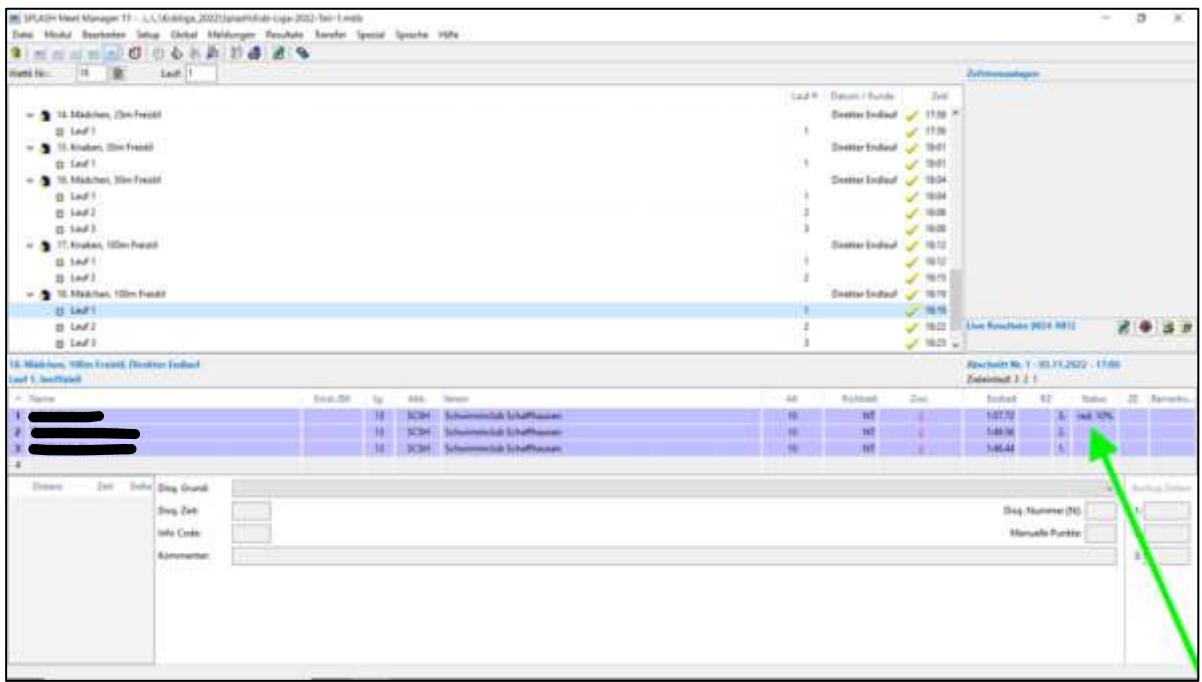

<sup>1</sup> Reglement 3.4-1 Kidsliga, gültig ab 1. September 2019 Ziff. 4.5. iVm dem Anhang V des ROS-Reglements 3.2.

<sup>2</sup> <https://www.swiss-aquatics.ch/leistungssport/swimming/wettkampfbetrieb/>

SPONSORS

PARTNERS

NATIONAL PARTNERS

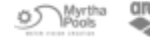

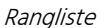

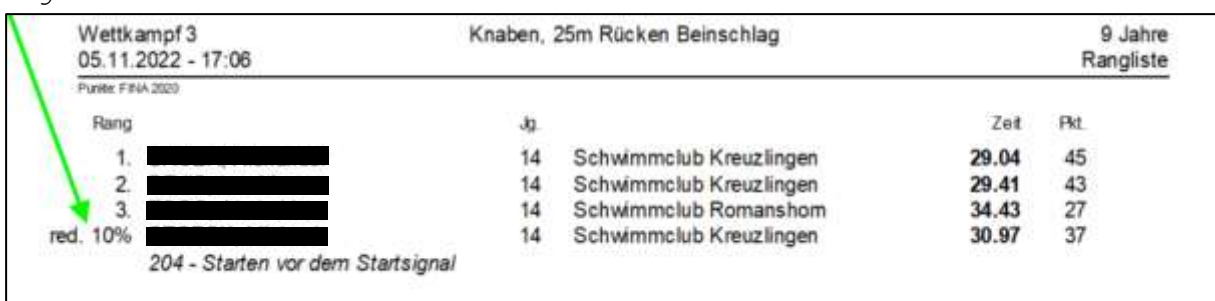

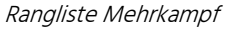

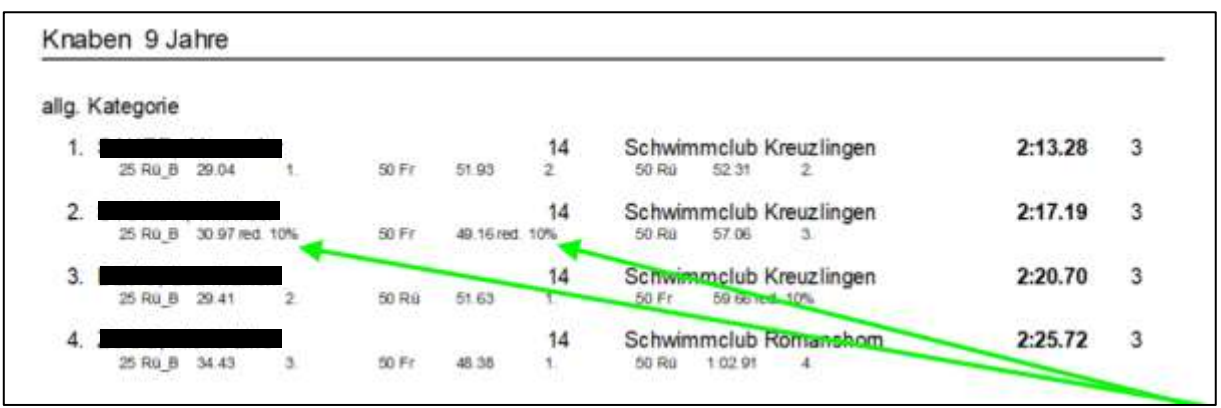

Es ist festzuhalten, dass die vorgelegten Einstellungen bei der Definition der Mehrkämpfe korrekt sind. Hier dürfen keine Änderungen vorgenommen werden, insbesondere darf kein Haken bei «Vollständig disqualifizieren» gesetzt werden.

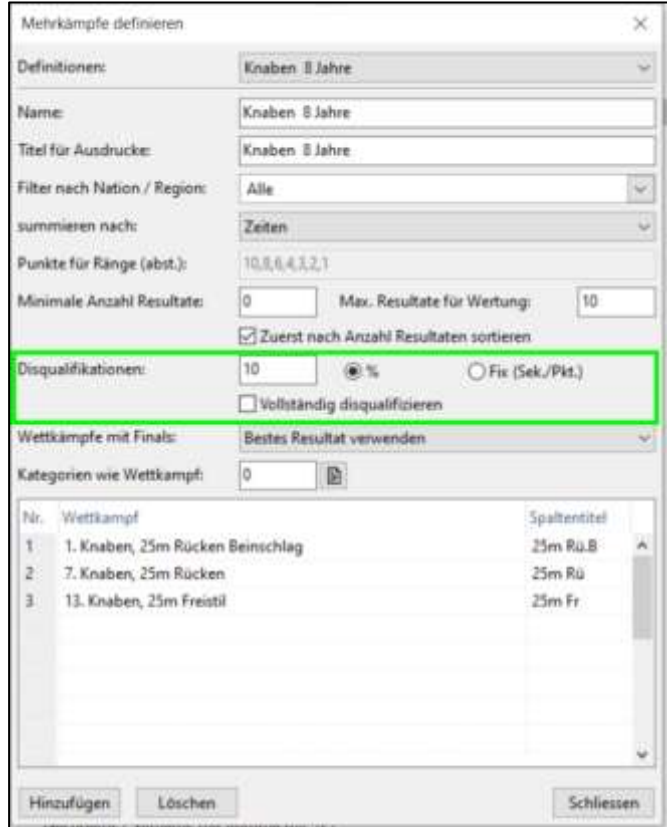

## Fehlerursache

Innerhalb der Hauptdaten zur Veranstaltung darf bei der Veranstaltungsart zwingend kein Eintrag wie etwa «Schweizerische Kidsliga» gesetzt sein. Das Feld muss leer bleiben bzw. sein.

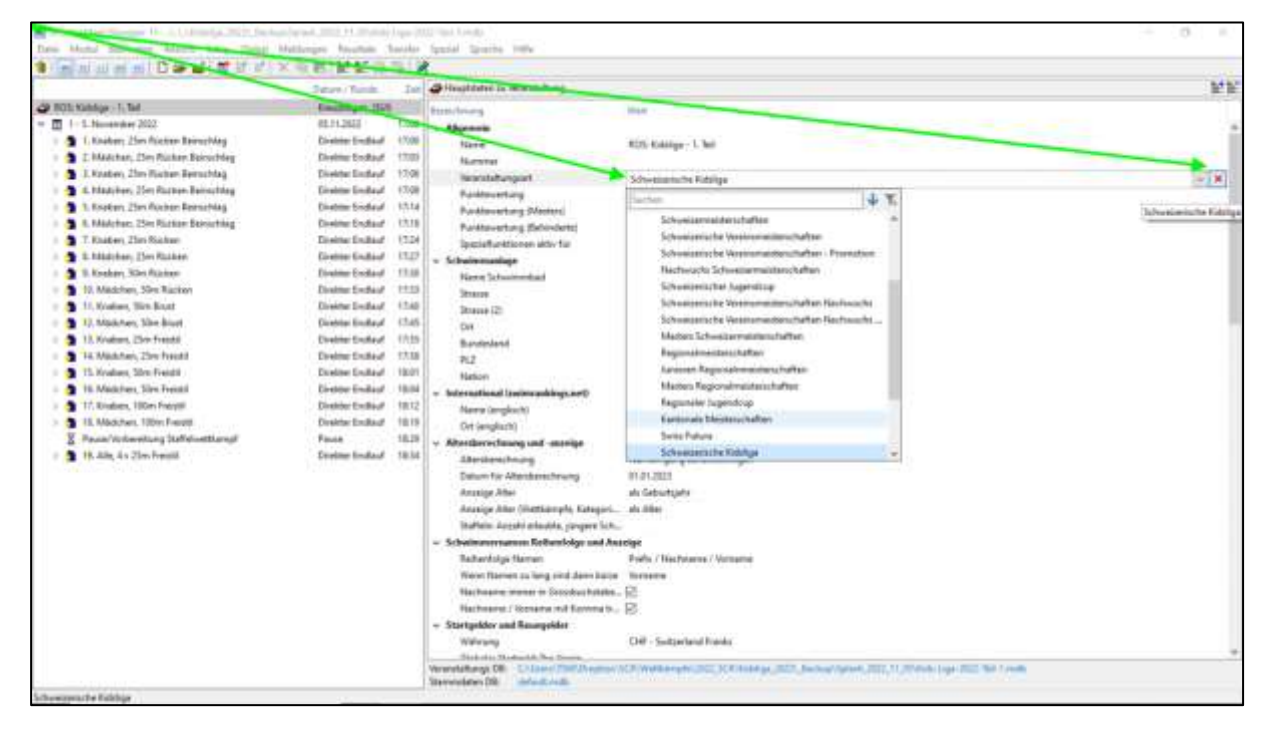

#### Fehlerbehebung

Durch Auswahl und Klick auf das rote X wird ein allfälliger Eintrag bei der Veranstaltungsart entfernt. Geschieht dies vor der Erfassung von Disqualifikationen im Meetmanager wird die Ausgabe/Berechnung korrekt sein.

Wird der Eintrag jedoch danach entfernt, bedarf es eines Workarounds.

Alle Wettkämpfe müssen dann zunächst im Modul «Resultate/rs» wieder auf «Inoffiziell» gesetzt werden. Das geschieht durch Klick auf den durchgestrichenen Daumen und ist zu bestätigen.

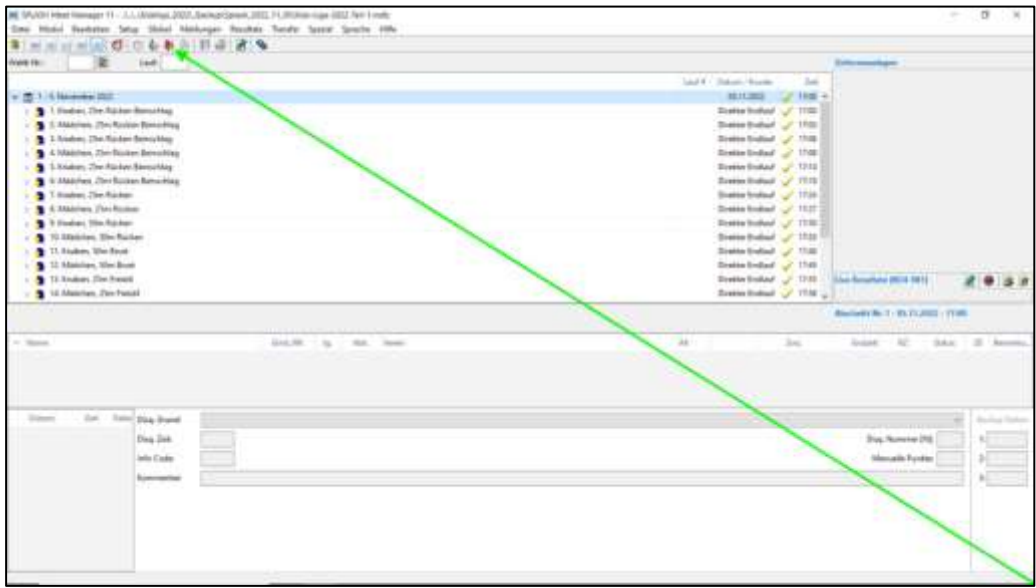

Als nächster Schritt ist jede einzelne Disqualifikation erneut zu erfassen.

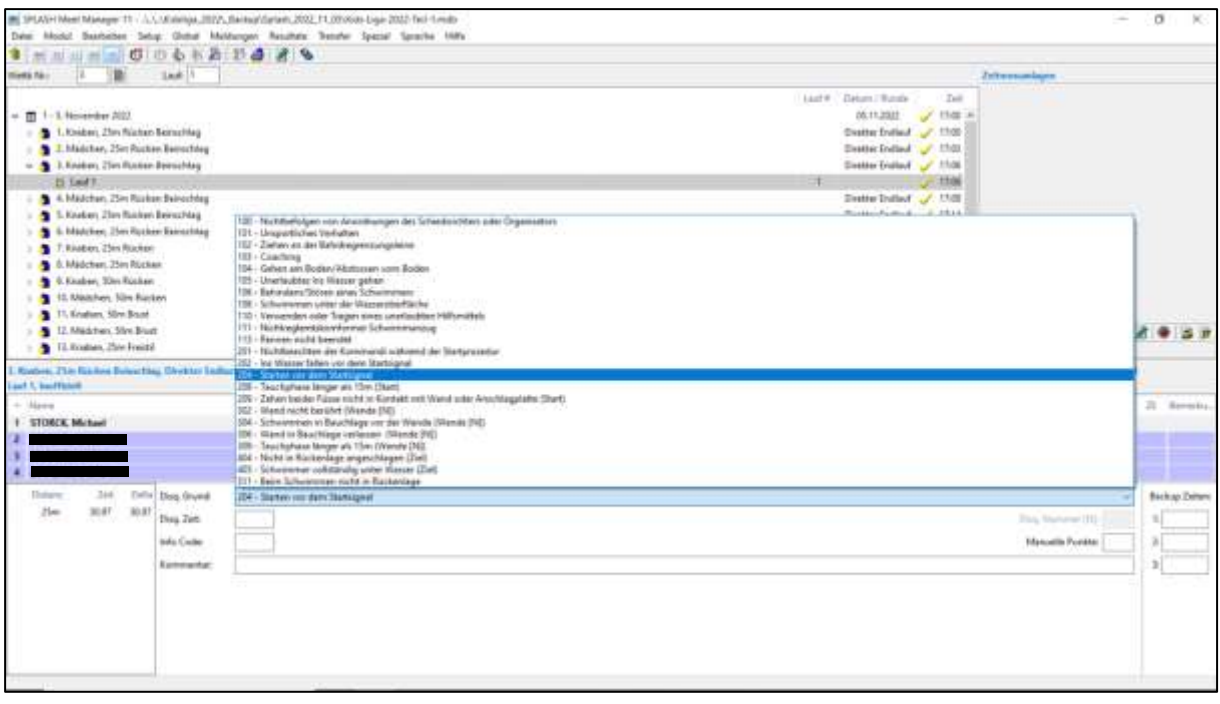

Unmittelbar danach wird der korrekte Status «disq.» angezeigt.

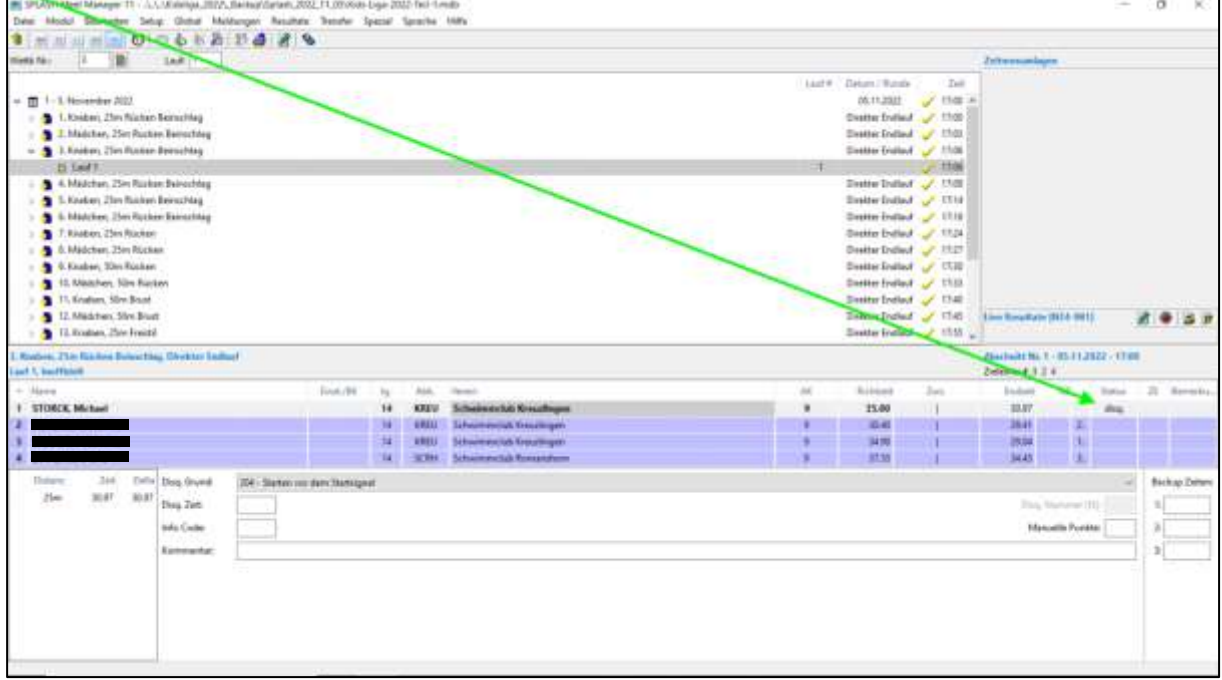

Sind alle Disqualifikationen erneut erfasst worden, muss die Veranstaltung wieder auf «Offiziell» gesetzt werden. Dies geschieht durch Klick auf den erhobenen weissen Daumen und anschliessender Bestätigung.

Nun können die Ranglisten erneut ausgedruckt werden. Korrekt wird jetzt die Bemerkung «disq.» angezeigt sowie in der Mehrkampfrangliste die Gesamtzeit unter Berücksichtigung des Zeitzuschlages korrekt berechnet und der/die SchwimmerIn richtig rangiert.

Rangliste

| Wettkampf 3<br>05.11.2022 - 17:06 | Knaben, 25m Rücken Beinschlag |                         |       | 9 Jahre<br>Rangliste |
|-----------------------------------|-------------------------------|-------------------------|-------|----------------------|
| Punkle: FINA 2022                 |                               |                         |       |                      |
| Rang                              | Jg.                           |                         | Zeit  | Pkt.                 |
|                                   | 14                            | Schwimmclub Kreuzlingen | 29.04 | 45                   |
|                                   | 14                            | Schwimmclub Kreuzlingen | 29.41 | 43                   |
| 3.                                | 14                            | Schwimmclub Romanshorn  | 34.43 | 27                   |
| disg.                             | 14                            | Schwimmclub Kreuzlingen | 30.97 |                      |

Rangliste Mehrkampf

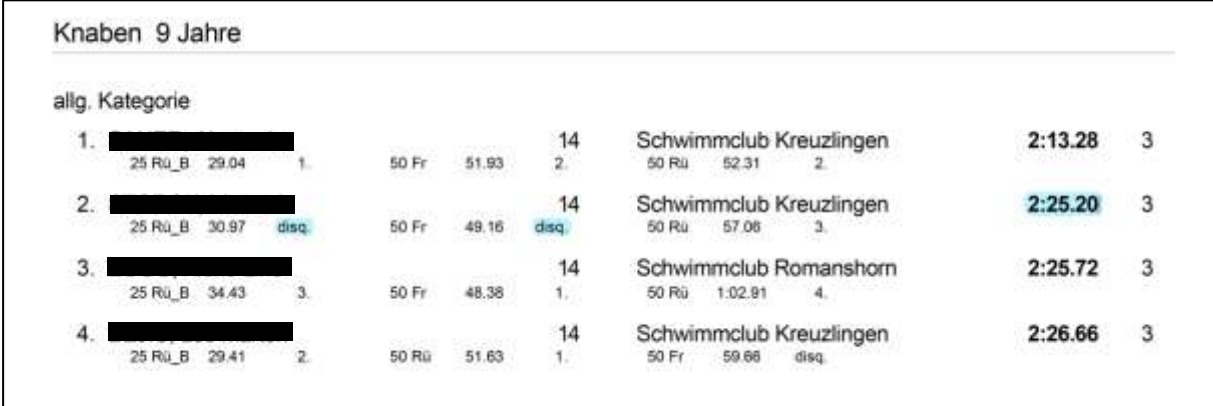

--

Stand 7.11.2022 Backoffice SC Kreuzlingen Maurice Windisch [backoffice@sckreuzlingen.ch](mailto:backoffice@sckreuzlingen.ch)

Herzlichen Dank an Anja Brons (SR) und Marko Babic (SCSG) für die inhaltliche und technische Unterstützung!